This session will be recorded

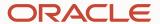

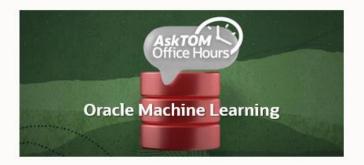

## Oracle Machine Learning

AskTOM Office Hours – Feature Highlight
Batch scoring using OML Services on Autonomous Database
with Miles Novotny and Sherry LaMonica

Hosts: Mark Hornick Product Management, Oracle Machine Learning

## **OML Services Batch Scoring on Autonomous Database**

Speakers: Miles Novotny and Sherry LaMonica

OML Services on Oracle Autonomous Database now supports batch scoring for in-database models using REST endpoints. Users can build in-database models that reside in your database schema, where deployment is immediate via SQL queries for both batch and real-time scoring applications. With OML Services, those same models can now be deployed through REST endpoints hosted in Oracle Autonomous Database to enable batch scoring. This session includes a demonstration using a REST client with Oracle Autonomous Database.

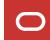

#### **Poll #1: Use of OML Services**

Which features of OML Services have you used?

- Managing/deploying in-database models
- Managing/deploying ONNX-format models
- Data monitoring
- Model monitoring
- Singleton or small-batch scoring

How important of a feature do you consider asynchronous large-batch scoring for application developers?

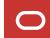

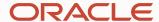

## Oracle Machine Learning

AskTOM Office Hours – Feature Highlight Batch scoring using OML Services

**Miles Novotny and Sherry LaMonica** 

## Agenda

- OML Services Overview
- OML Services Batch Scoring
- Workflow
- Demonstration
- > Q&A

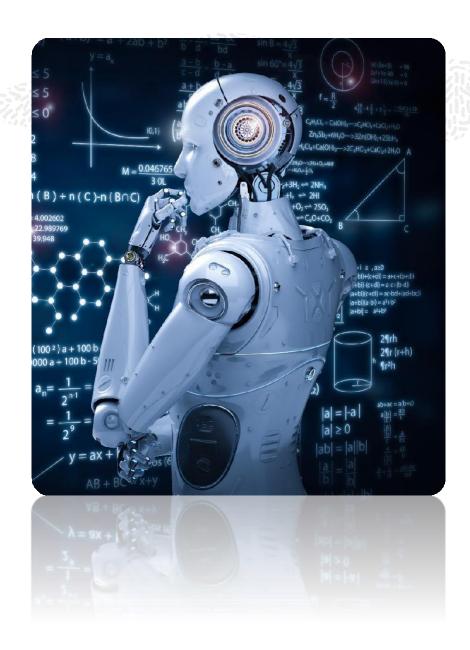

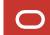

#### **OML Services**

Supports model management, scoring, and monitoring using REST endpoints

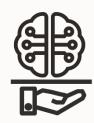

- Available on Oracle Autonomous Database-Shared
- Enable key elements of overall enterprise MLOps strategy
- Fast data scoring performance streaming, real-time, and batch applications
- Model Deployment, Management, and Monitoring Services
- Built-in cognitive text services (English, French, Spanish, Italian)
- Pay only for actual scoring compute

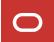

## **OML Services Deployment**

Enable key elements of an overall enterprise MLOps strategy

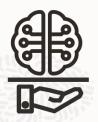

- Deploy native in-database OML Models
- Deploy third-party (ONNX format) models
- Score/inference using classification, regression, clustering, and feature extraction models
  - Synchronous single and small batch scoring
  - Asynchronous (large) in-database batch scoring
- Use cognitive image functionality by deploying ONNX-format third-party models with the ability to score using images or tensors

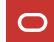

## **OML Services Model Management**

Enable key elements of an overall enterprise MLOps strategy

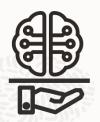

- Store and manage in-database and ONNX-format models along with their metadata using REST endpoints
- Retrieve models for loading back to the database for use from SQL/R/Python APIs
- Create scoring endpoints for registered models with singleton, small batch, and large batch scoring
- Supports classification, regression, clustering, and feature extraction models
- Store, version, compare ML models
- Organize models within namespaces
- Import ONNX-format models produced from popular third-party packages like Tensorflow, PyTorch, MXNet, Scikit-learn, etc.

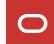

## **OML Services Monitoring**

Enable key elements of an overall enterprise MLOps strategy

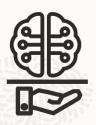

#### **Data Monitoring**

- Data drift detection
- Track and report on significant changes in the statistical properties of data
- Maintain data quality standards
- Notify users when data drift has occurred to take possible action

#### **Model Monitoring**

- Model concept and quality drift detection
- Track and report on, e.g., changes in prediction distribution and model accuracy, which may signal the need to rebuild a model or investigate causes
- Support in-database models
- Notify users when model drift has occurred to take possible action

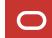

### **OML Services Batch Scoring - New!**

What is batch scoring and why is it important?

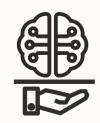

- In-database, scoring of multiple data records asynchronously,
   e.g., a group of or all customers, employees, or equipment
- Data is typically accessed through a database table or view
- Used in deployment scenarios where, for example, customer behavior changes over days, weeks, months, and years
- Score data regularly as its profile and behavior changes over time
- Use cases include lead generation, churn, demand forecasting, supply chain optimization, and many others
- Support for regression, classification, clustering, and feature extraction

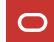

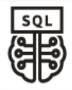

## Build models with PL/SQL and score with SQL

Build a classification model to predict customer acceptance to affinity card loyalty program

Score and return customers > 50% likely to be affinity card responders

```
SELECT * FROM (

SELECT CUST_ID,

PREDICTION_PROBABILITY(GLM_CLASS_MODEL,

'1',

USING A.*) PROBABILITY

FROM TEST_DATA A)

WHERE PROBABILITY > 0.5;
```

MODEL NAME identifies the model in OML and makes the model available for SQL scoring

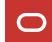

## **Oracle Machine Learning Services - Methods**

Components with built-in Oracle Machine Learning

| Admin                                                                                                    | Repository                                                                    | Deployment                                                                                                   | <b>Asynchronous Jobs</b>                                                    | Cognitive Text                                                                                  |
|----------------------------------------------------------------------------------------------------|-------------------------------------------------------------------------------|----------------------------------------------------------------------------------------------------|-----------------------------------------------------------------------------|-------------------------------------------------------------------------------------------------|
| POST                                                                                                    | POST                                                                          | POST                                                                                                    | POST                                                                        | POST                                                                                            |
| <ul> <li>Token using ADB user and password</li> <li>Generic</li> </ul>                                        | <ul><li>Store Model</li><li>Update Model<br/>Namespace</li></ul>              | <ul><li>Create Model<br/>Endpoint</li><li>Score Model using<br/>Endpoint</li></ul>                           | <ul><li>Submit Job</li><li>Update Job</li><li>Perform Job Actions</li></ul> | <ul><li>Get Most Relevant<br/>Topics</li><li>Get Most Relevant<br/>Keywords</li></ul>           |
| GET                                                                                                    | GET                                                                           | GET                                                                                                    | GET                                                                         | Get Summaries                                                                                   |
| <ul> <li>Metadata for all<br/>Versions: Version 1<br/>Metadata</li> <li>Open API<br/>Specification</li> </ul> | <ul> <li>Model Listing</li> <li>Model Info</li> <li>Model Metadata</li> </ul> | <ul> <li>Endpoints</li> <li>Endpoint Details</li> <li>Open API<br/>Specification for<br/>Endpoint</li> </ul> | <ul><li> Jobs Listing</li><li> Job Details</li></ul>                        | <ul><li>Get Sentiments</li><li>Get Semantic<br/>Similarities</li><li>Numeric Features</li></ul> |
| Specification                                                                                                 | <ul> <li>Model Content</li> </ul>                                             | Епаротт                                                                                                    |                                                                             | GET                                                                                             |
|                                                                                                    | • Model                                                                       | • Endpoint                                                                                                   | • Delete Job                                                                | Get Endpoints                                                                                   |

#### **OML Services REST Architecture**

Connectivity and use from client

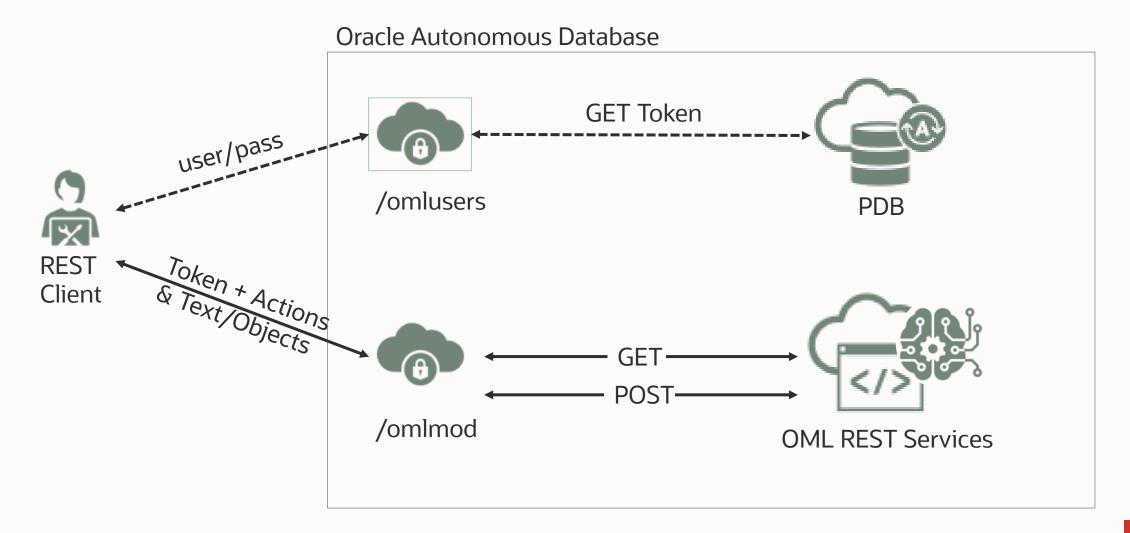

## **Oracle Machine Learning RESTful URLs**

Where can I find the URLs that correspond to my tenancy?

#### **Location of REST URLs**

From your Oracle Autonomous Database instance:

- 1. Click **Database Actions**
- 2. Scroll down to **Oracle Machine Learning RESTful Services** under **Related Services**and copy the URL

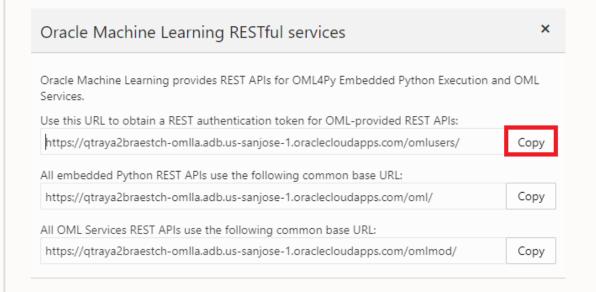

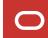

#### **OML Service REST URL**

Standard URL for all OML REST endpoints

https://qtraya2braestch-omldb.adb.us-sanjose-1.oraclecloudapps.com

Same for Token acquisition

Tenancy ID Database Datacenter root domain

(not OCID or name) name region

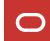

## Request a token

Initial call to get a token to access all other OML REST endpoints

To request a token for accessing OML endpoints, you need a valid user and password for your Oracle Autonomous Database user

Ensure OML administrator grants OML Developer privileges

For the following REST call, consider (see the previous slide for example):

OML Service URL = tenancy/database/region/oraclecloudapps.com

```
$ curl -X POST \
   --header 'Content-Type: application/json' \
   --header 'Accept: application/json' \
   -d '{"grant_type":"password", "username": "YourOMLuser", "password": "YourOMLpass"}'\
   "OML service URL/omlusers/api/oauth2/v1/token"
```

## **Batch Scoring**

Submit a batch scoring job – job schedule

```
$ curl -X POST "${omlservice}/omlmod/v1/jobs"
                                                          Token variable
        -H "Authorization: Bearer ${token}"
        --data '{
         "jobSchedule":{
                                                           Job start and end dates
         "jobStartDate": "2023-04-10T10:15:00Z", -
         "jobEndDate": "2023-04-15T10:15:00Z",
         "repeatInterval": "FREQ=DAILY",
                                                          Job frequency
         "maxRuns": "15"
          } . . .
                                                           Maximum number of
                                                           runs within the job
                                                           time period
```

## **Batch Scoring**

Submit a batch scoring job – job properties

```
"jobProperties": {
                                                               Job name and type
  "jobname": "MY BATCH SCORING JOB",
  "jobType": "BATCH SCORING",
                                                                    Model ID
  "modelId": "35a97c7b-0ff4-4940-96f5-bfb29f64d223", -
  "inputData": "CUSTOMERS360",
                                                               Input/output data
  "outputData": "CLASS PRED1",
  "supplementalColumnNames": ["CUST ID", "AFFINITY CARD"],
                                                                Columns from input
                                                                  data to identify
  "jobServiceLevel": "MEDIUM",
                                                                   output rows
  "topN": 2,
                                                                topN probabilities
  "topNDetails": 2,
                                                                  and prediction
  "recompute": "true"}
                                                                     details
                                                                 Replace output
                                                                     table
```

#### **List Available Jobs**

Call to get the available jobs

A list of jobs previously created by the OML user associated with the token is returned.

```
For the following REST call, consider:

OML Service URL = tenancy/database/region/oraclecloudapps.com
```

Remember to provide the full Token after "Bearer"

```
$ curl -X GET 'OML Service URL/omlmod/v1/jobs' \
--header 'Content-Type: application/json' \
--header 'Accept: application/json' \
--header 'Authorization: Bearer eyJhbGciOiJSUzI1NiJ9....=
This is the token
```

## **Batch scoring job details**

Call to get the batch scoring job details

Details for the job previously created by the OML user associated with the token is returned.

```
For the following REST call, consider:
```

```
OML Service URL = tenancy/database/region/oraclecloudapps.com
jobid = the Job ID for the batch scoring job
```

Remember to provide the full Token after "Bearer"

```
$ curl -X GET 'OML Service URL/omlmod/v1/jobs/jobid' \
--header 'Content-Type: application/json' \
--header 'Accept: application/json' \
--header 'Authorization: Bearer eyJhbGciOiJSUzI1NiJ9....=
This is the token
```

## Demo

Batch Scoring with OML Services using cURL and Postman

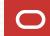

## **Poll #2: Understanding**

How has this session helped your understanding of using OML Services for batch scoring?

- I learned what I need and plan to use OML Services for batch scoring
- I learned a lot and will look for opportunities to apply this in my own projects or with customers
- It was good to learn how OML Services supports a growing number of features, but I don't have immediate needs

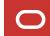

#### For more information...

## OML Webpage

https://oracle.com/machine-learning

## OML Services Batch Scoring Blog

https://bit.ly/3muLox1

## **OML GitHub Repository**

https://bit.ly/omlgithub

#### **OML Office Hours**

https://bit.ly/omlofficehours

#### **OML** Documentation

https://docs.oracle.com/en/database/oracle/machine-learning/index.html

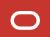

# Thank you

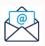

sherry.lamonica@oracle.com

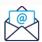

miles.novotny@oracle.com

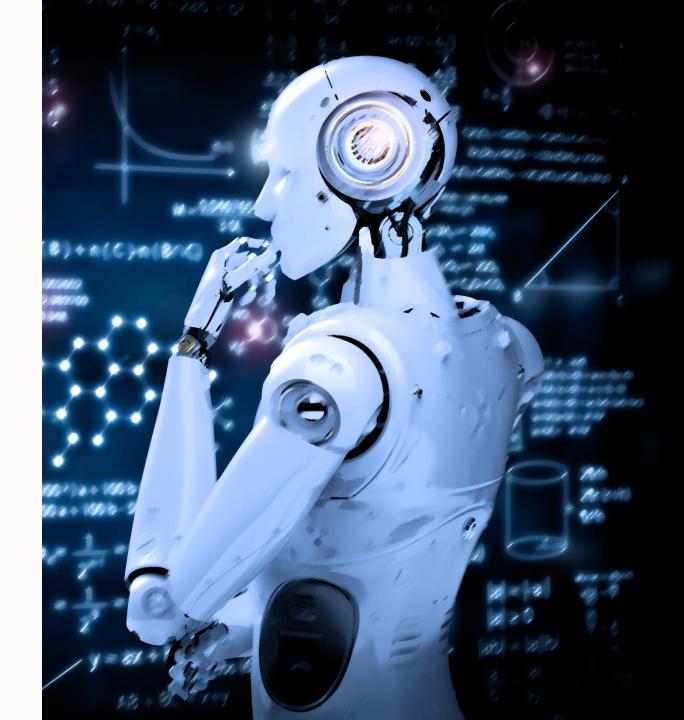